#### CS 696 Intro to Big Data: Tools and Methods Fall Semester, 2017 Doc 5 Scala Classes & Magic Sep 11, 2017

Copyright ©, All rights reserved. 2017 SDSU & Roger Whitney, 5500 Campanile Drive, San Diego, CA 92182-7700 USA. OpenContent [\(http://www.opencontent.org/opl.shtml](http://www.opencontent.org/opl.shtml)) license defines the copyright on this document.

#### **Sample Class**

```
class Fraction { 
  var numerator = 0private var denominator = 0
```
}

```
def set(x: Int) = {this.denominator = x}
```

```
override def toString()= numerator + "/" + denominator
```

```
val test = new Fraction 
test.numerator = 10 
test.set(3) 
println(test)
```
#### **Protection Levels**

private

Same as Java/C++

Accessible only in the class

protected

Accessible in class

Accessible in subclasses

Not accessible other places

public

Accessible in any class or function with reference to object Default protection level

# **Any**

Root of class hierarchy

!=  $=$ asInstanceOf equals hashCode isInstanceOf toString

#### **Class Parameters**

}

class Foo(var a: Int, val b: Int, c: Int) { override def toString() = "Foo: " +  $a$  + " " +  $b$  + " " +  $c$ 

val  $x = new Foo(1,2,3)$  $x.a = 4$ println(x.a) println(x.b) println(x.c) //Compile error println(x)  $x.b = \frac{5}{/10}$ Compile error x.c = 6 //Compile error

#### **Parameterless Methods**

```
class Foo { 
  var x = 0def a: Int = xdef b(): Int = x}
```
var result  $= 0$ val test = new Foo test. $x = 1$  $result = test.x$  $result = test.a$  $result = test.b$ result = test.b() result = test.a() // Compile error

#### **Explicit Setters & Getters**

```
class Foo { 
  var x = 0def a: Int = xdef a =(b:lnt) \{x = b\} }
```

```
class Foo \{ 12 == test.a
 private var privateA = 0 def a: Int = privateA 
 def a =(b:lnt) {privateA = b}
  }
```
var result  $= 0$ val test = new Foo test. $x = 1$ result =  $test.x$ test.a  $= 2$ test. $x == 2$ test. $x = 12$ 

#### **Constructors**

```
class Fraction(n: Int, d: Int) { 
   println("Start") 
   private var numerator = n 
   private var denominator = d 
  def this(x: Int) = {this(x, 1)}; println("auxiliary")}
  override def toString()= numerator + "/" + denominator
```

```
 println("End")
```
}

val test = new Fraction $(1,2)$ 

**Output Start End** 

val two = new Fraction(2)

**Output Start** End auxiliary

## **Operators & Overloading**

```
class Fraction(n: Int, d: Int) { 
   private var numerator = n 
   private var denominator = d
```

```
def this(x: Int) = {this(x, 1); println("auxiliary")}
```
def \*(that: Int) = new Fraction(numerator\*that, denominator)

```
 def *(that: Fraction) = new Fraction(numerator*that.numerator, 
   denominator*that.denominator)
```

```
override def toString()= numerator + "/" + denominator
}
```
#### **Using the Operators**

```
val halve = new Fraction(1,2)var one = halve * 2
println(one) //prints 2/2
val two = new Fraction(2)
one = halve * two 
println(one) //prints 2/2
```
#### **But**

val halve = new Fraction $(1,2)$ var one =  $2 *$  halve //Compile Error

## **Implicit Conversions**

```
implicit def intToFraction(x: Int) = new Fraction(x)
```

```
val test:Fraction = 2
```

```
val halve = new Fraction(1,2)var one = 2 * halve
println(one) //Prints 2/2
```
#### **require**

}

new Fraction(1,0) //Causes exception

```
class Fraction(n: Int, d: Int) { 
  require(d != 0)
```

```
 private var numerator = n 
 private var denominator = d
```

```
def this(x: Int) = {this(x, 1)}; println("auxiliary")}
 def *(that: Int) = new Fraction(numerator*that, denominator) 
 def *(that: Fraction) = new Fraction(numerator*that.numerator, 
   denominator*that.denominator) 
 override def toString()= numerator + "/" + denominator
```
## **No static fields or methods**

Use singleton objects

## **Singleton Objects**

```
object JustOne { 
  private var x = 0def getX(): Int = x
  def setX(x: Int) = this.x = x
```

```
override def toString() = "JustOne: " + x}
```

```
JustOne.setX(10) 
println(JustOne.getX())
```
println(JustOne)

new JustOne // compile error

## **Companion objects & classes**

```
class Fraction(n: Int, d: Int) { 
   private var numerator = n 
   private var denominator = d
```

```
 override def toString()= 
numerator + "/" + denominator
```

```
}
```

```
object Fraction { 
  def zero() = new Fraction(0,1)def unity() = new Fraction(1,1)
}
```
val  $a = Fraction{\rm zero}()$ val  $b = new Fraction(1,2)$ 

# **Scala Application**

```
object StartHere { 
   def main(args: Array[String]) { 
      for (arg <- args) 
         println(arg) 
   } 
}
```
StartHere.main(Array("this", "is", "a", "test"))

**Output** this is a test

## **Object & primary constructor**

```
object Foo { 
  private val x = 3 println("Before main") 
   def main(args: Array[String]) { 
      println("In Main") 
   } 
   println("After main") 
}
```
Foo.main(Array("test"))

**Output** Before main After main In Main

## **Traits**

```
trait Example { 
      val a: String 
     val b = "bb"def bar(x:lnt) = x + 1 def foo(x:String): String 
}
```

```
class A extends Example { 
    val a = "aa"def foo(x:String) = b + x} 
class Parent {
```

```
 override def toString = "Parent"
```

```
class Childs extends Parent with Example { 
    val a = "aa"def foo(x:String) = b + x}
```

```
object Test extends Example { 
    val a = "aa"def foo(x:String) = b + x}
```
}

# Magic

# **Where is println defined?**

What other functions can we call?

```
object Foo extends Application{ 
  private val x = 3 println("Why use main") 
   println("If you don use the args?") 
}
```
# **Where is println defined?**

object Predef

Part of standard Scala library

Is imported in all Scala files

defines many methods

# **Magic Trick 1**

```
def factorial(n: BigInt): BigInt = \{ def factorial(n: BigInt, accumulator: BigInt): BigInt = { 
  if (n \leq 1)
     accumulator 
   else 
     factorial(n - 1, n * accumulator) 
  } 
  factorial(n, 1) 
} 
class Factorial(n :BigInt) { 
  def ! (): BigInt = factorial(n)
}
```
val result = 10!

```
implicit def intToFactorial(x: Int) = new Factorial(x)
```
# **Magic Trick 2**

```
def repeatWhile(condition: => Boolean)(code: => Unit) { 
  while (condition) { 
    code 
  } 
\{ \} var x = 0
                                                 repeatWhile (x < 4) {
                                                    println(x) 
                                                   x == 1}
                                                      0 
                                                      1 
                                                      2 
                                                      3 
                                                   Output
```
### **Blocks as Arguments**

```
var y = 1;
def bar(x: Int) = \{ println("In Bar"); 
   println(x) 
}
```

```
def foo(x: \Rightarrow Int) = {
    println("In foo"); 
    println(x) 
}
```
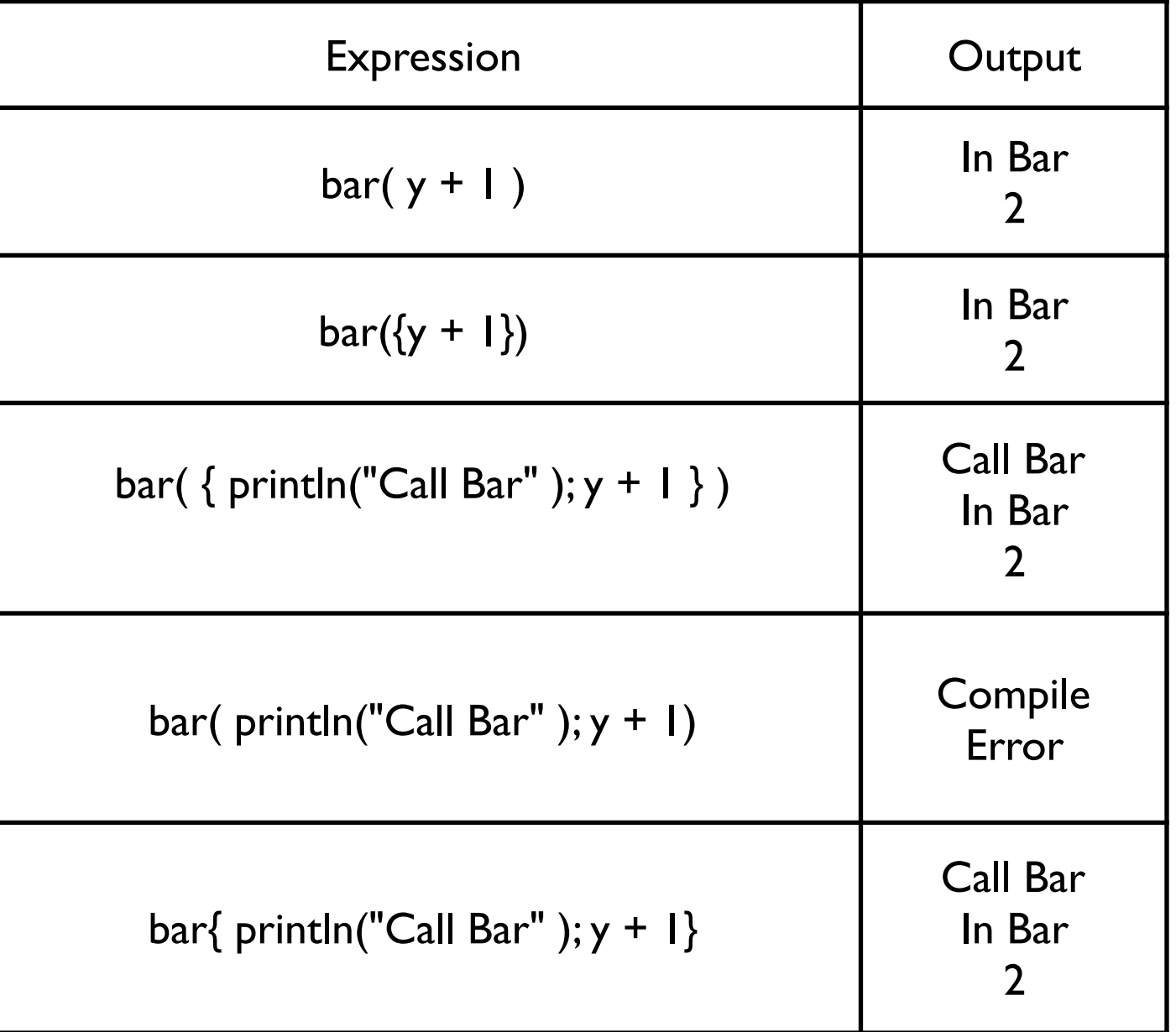

# **Magic Trick 3**

```
class Repeat(code: => Unit) { 
  def until(condition: \Rightarrow Boolean) = {
     while (!condition) { code }
   }
```

```
def when(condition: \Rightarrow Boolean) = {
   while (condition) { code } 
 }
```
}

def repeat(code: => Unit) = new Repeat(code)

var  $x = 0$ repeat { println(x)  $x == 1$ } when  $(x < 5)$ var  $y = 0$ repeat { println(y)  $y == 1$  $}$  until (y == 3)